## [DMAT 登録者管理]

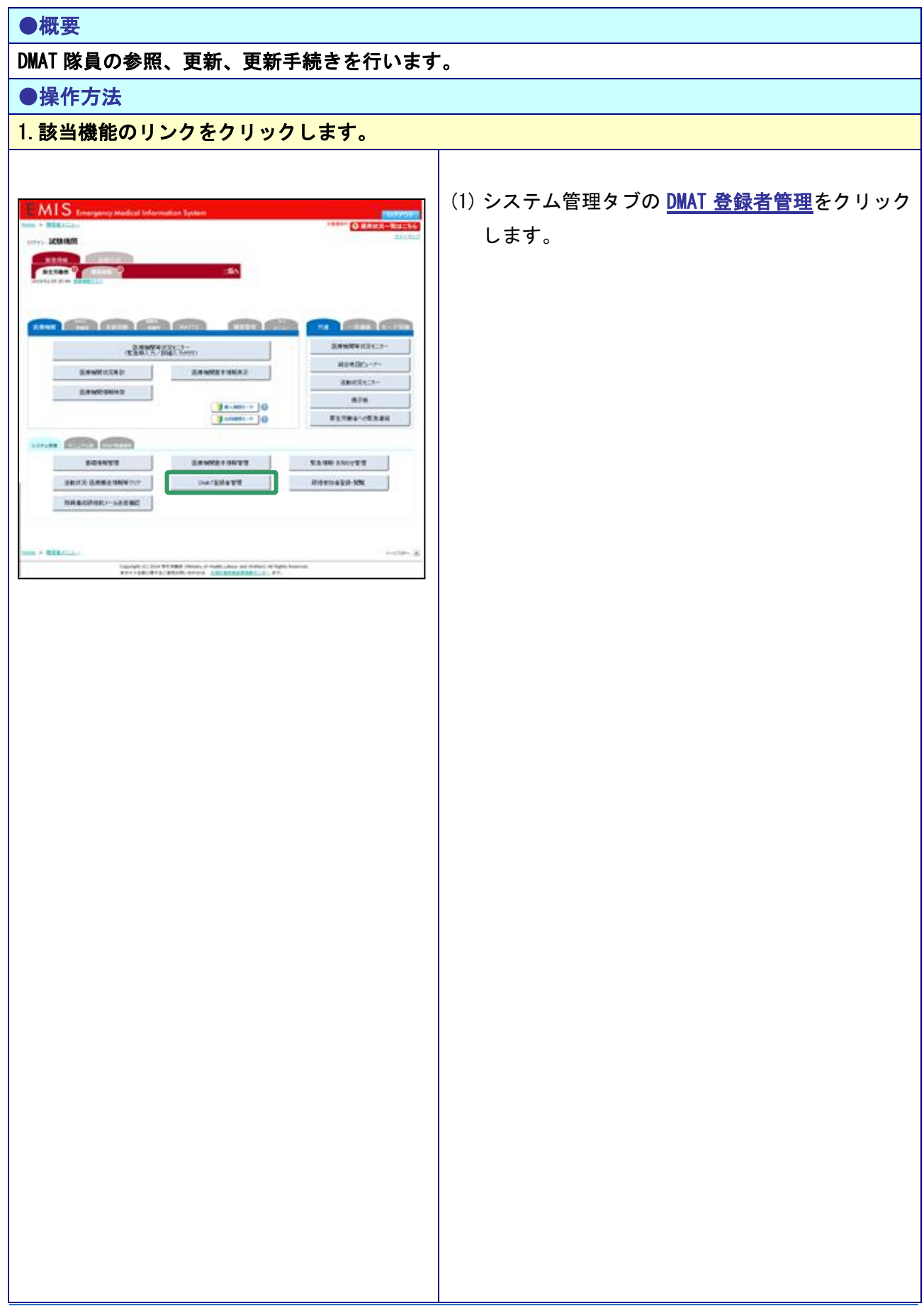

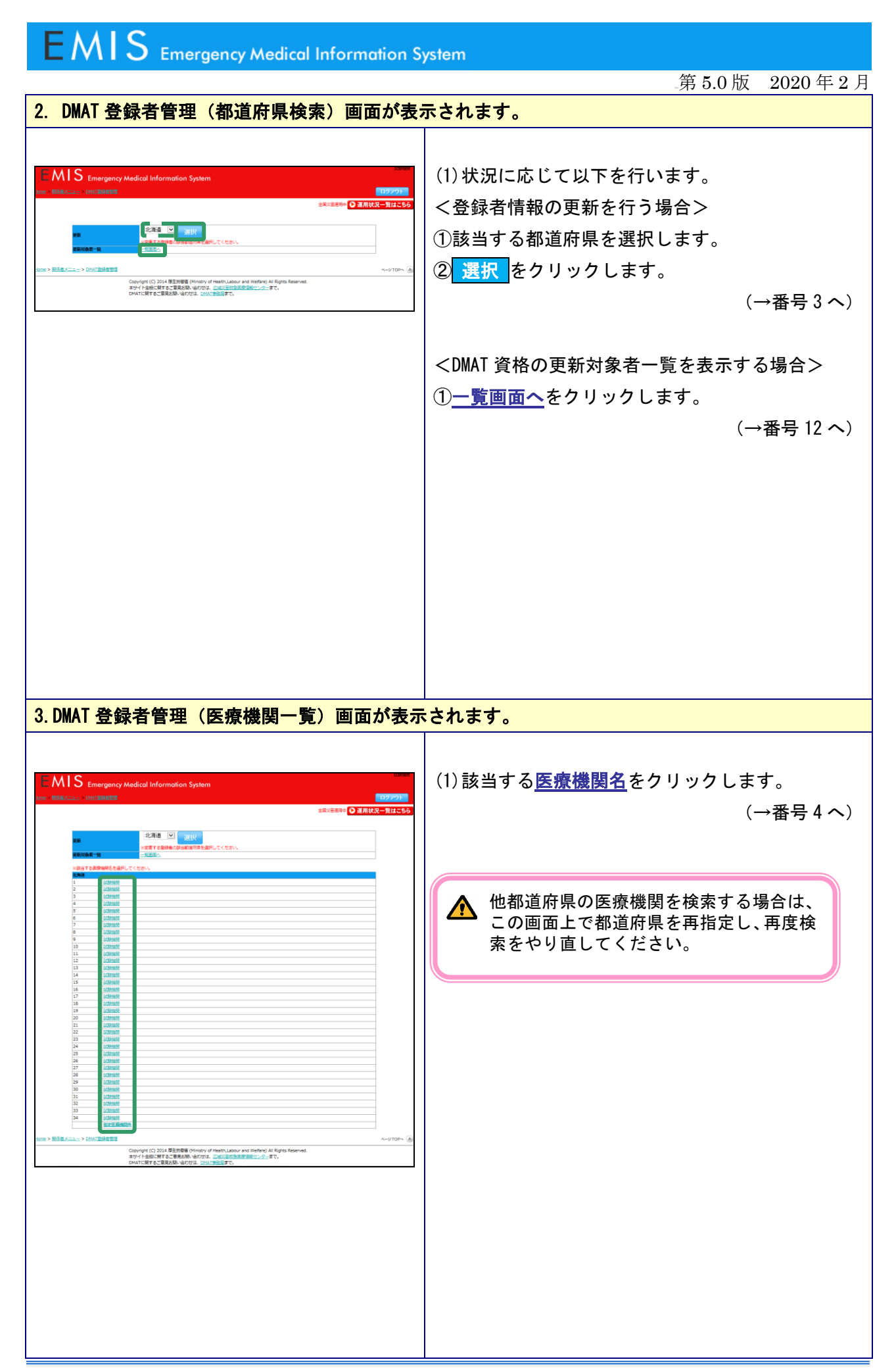

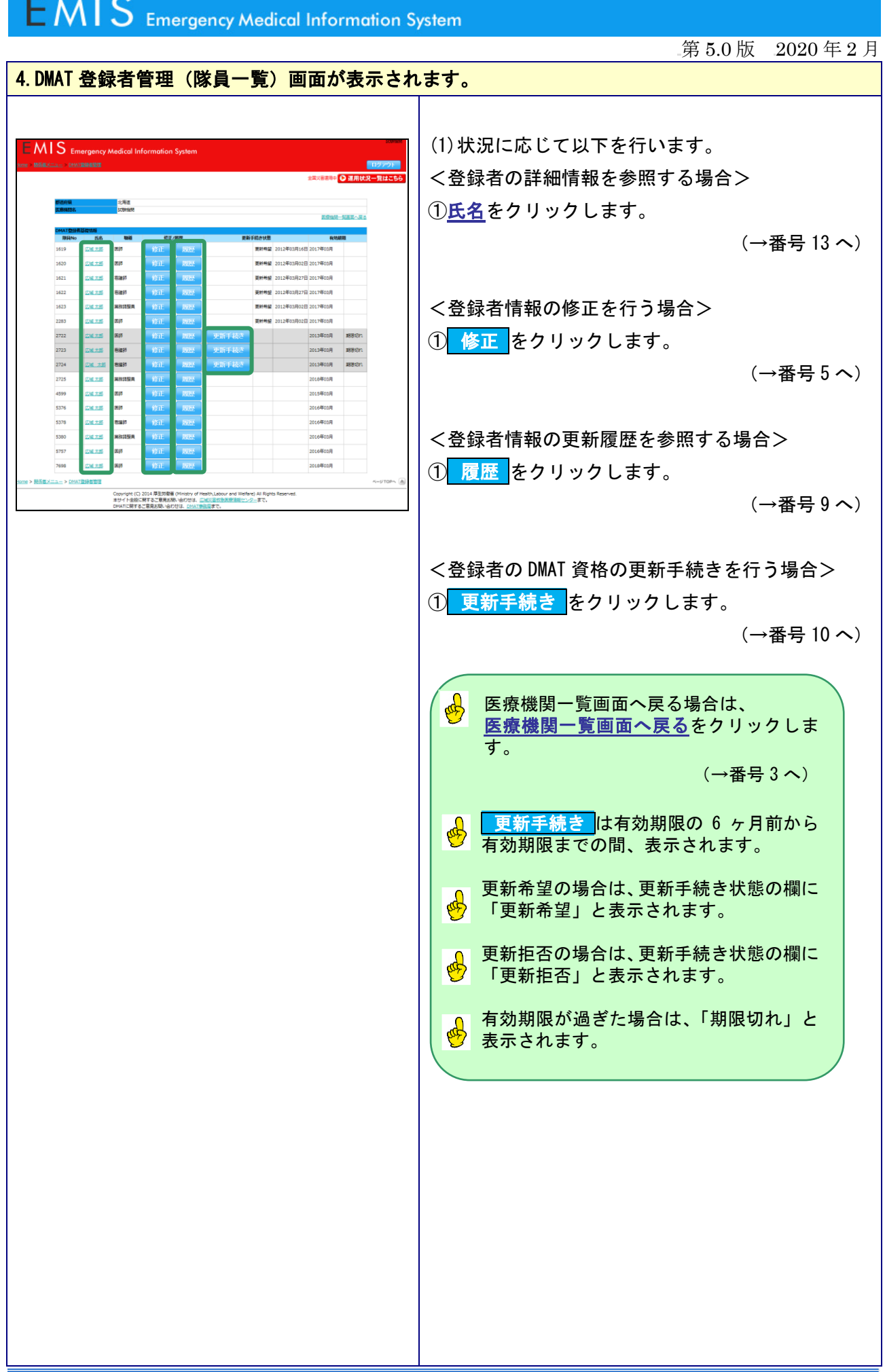

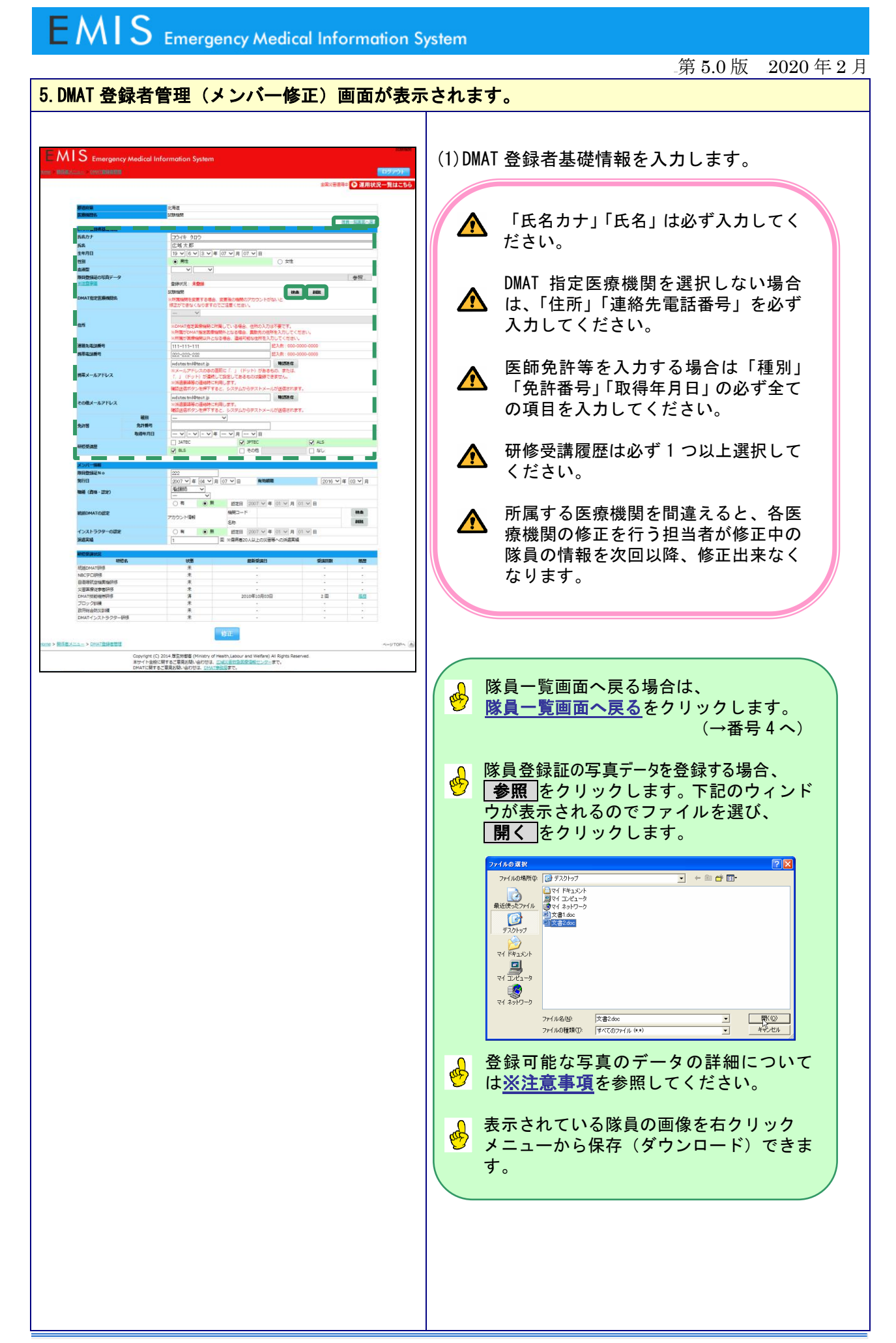

第 5.0 版 2020 年 2 月

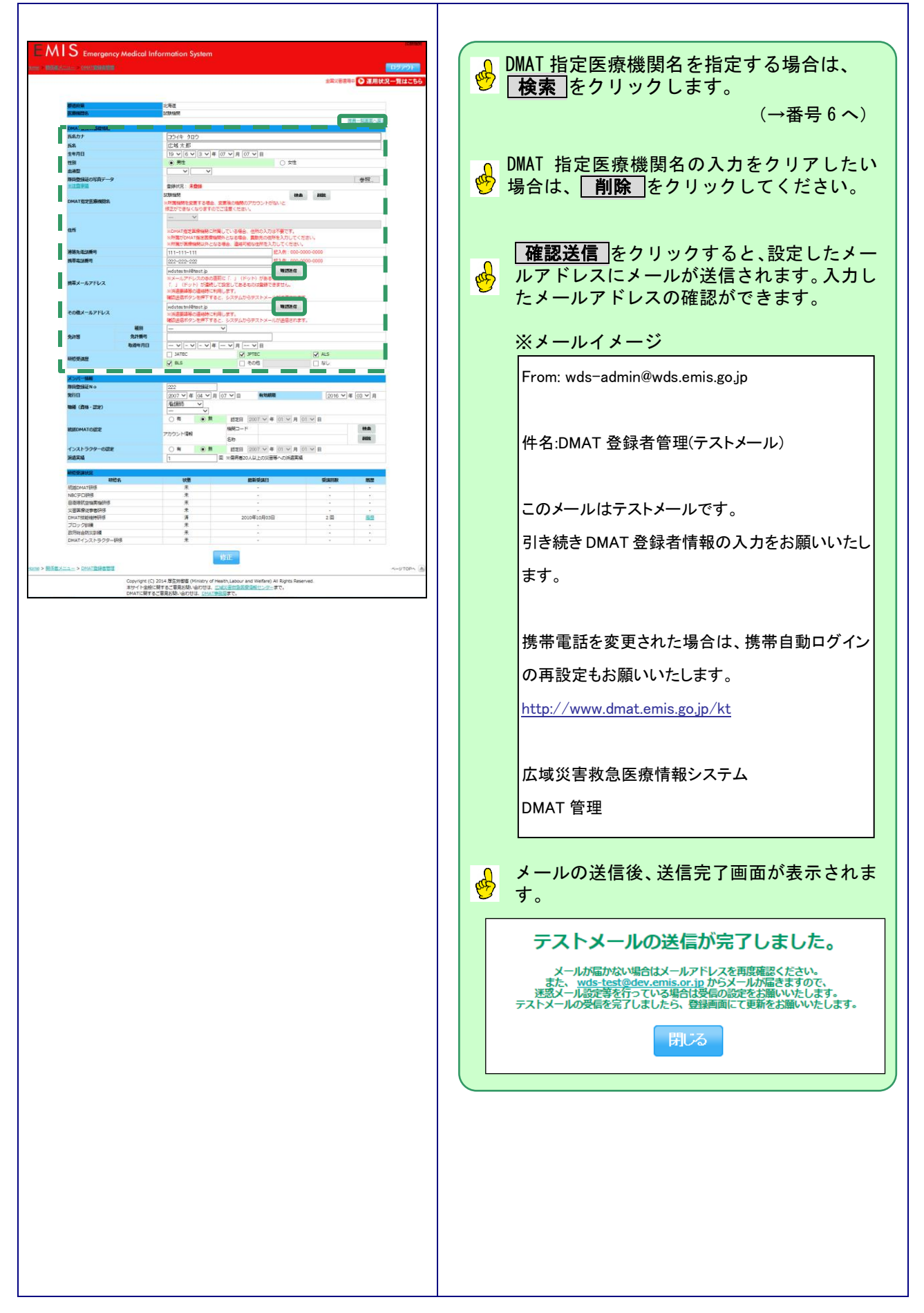

第 5.0 版 2020 年 2 月

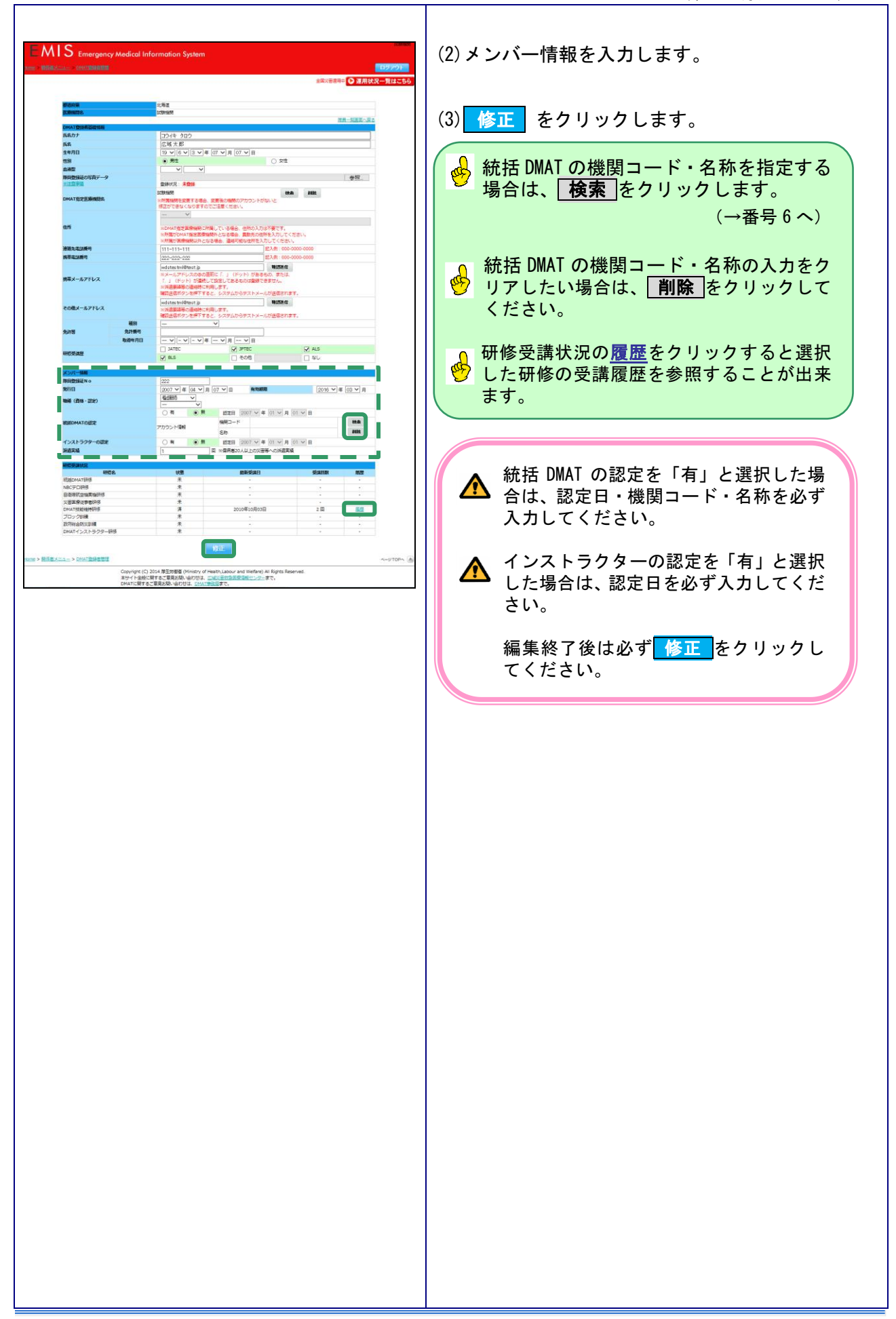

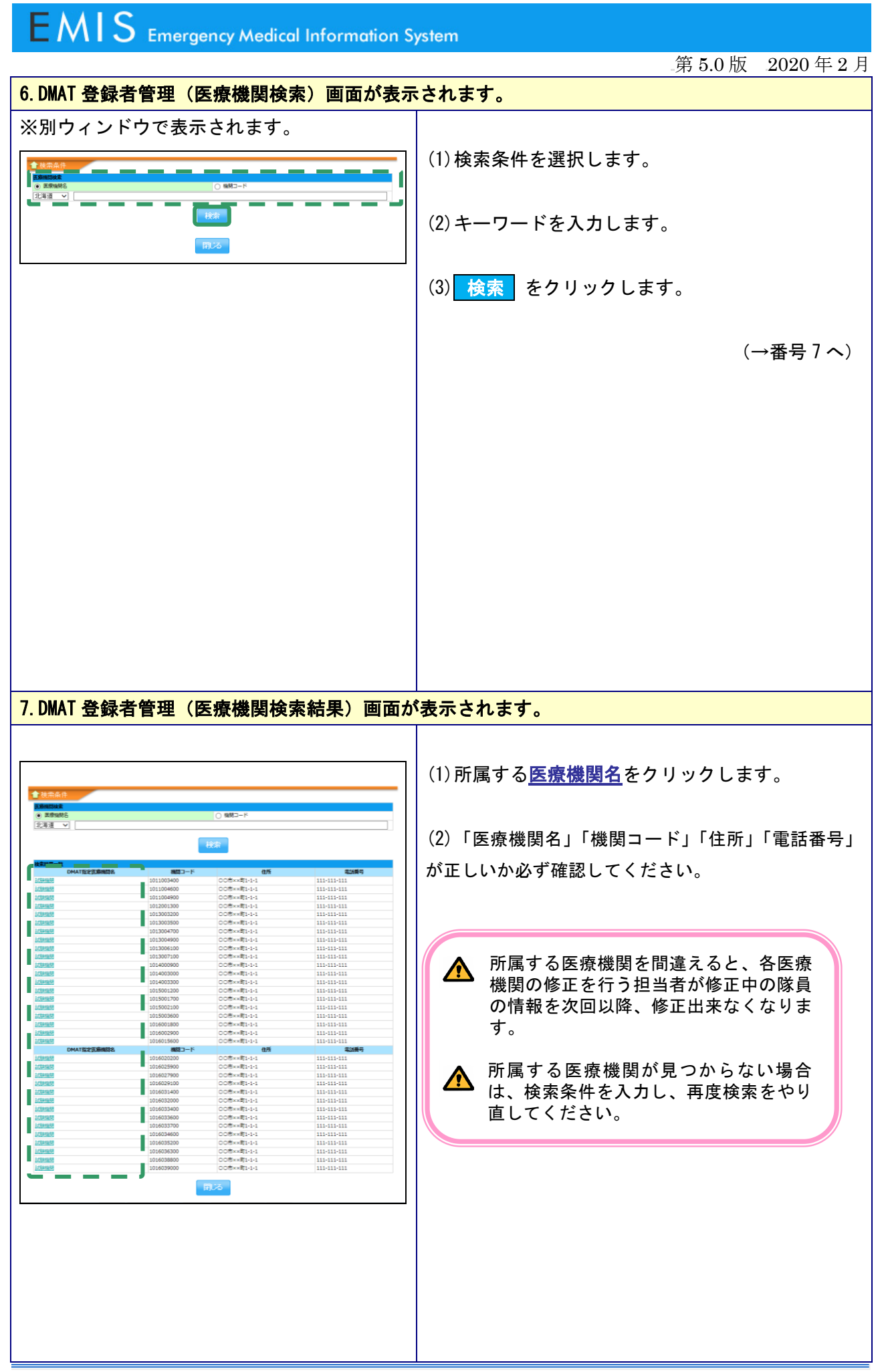

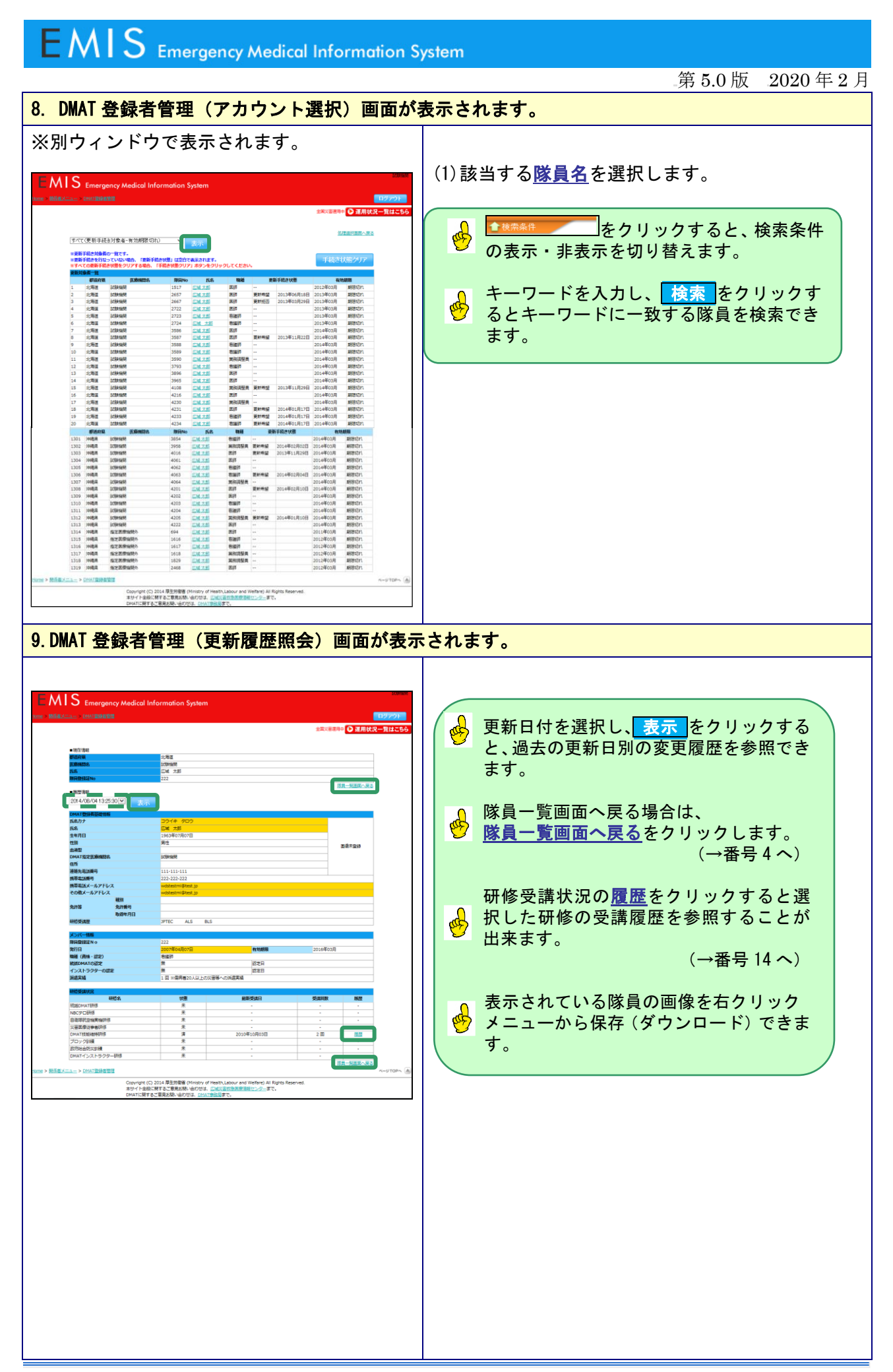

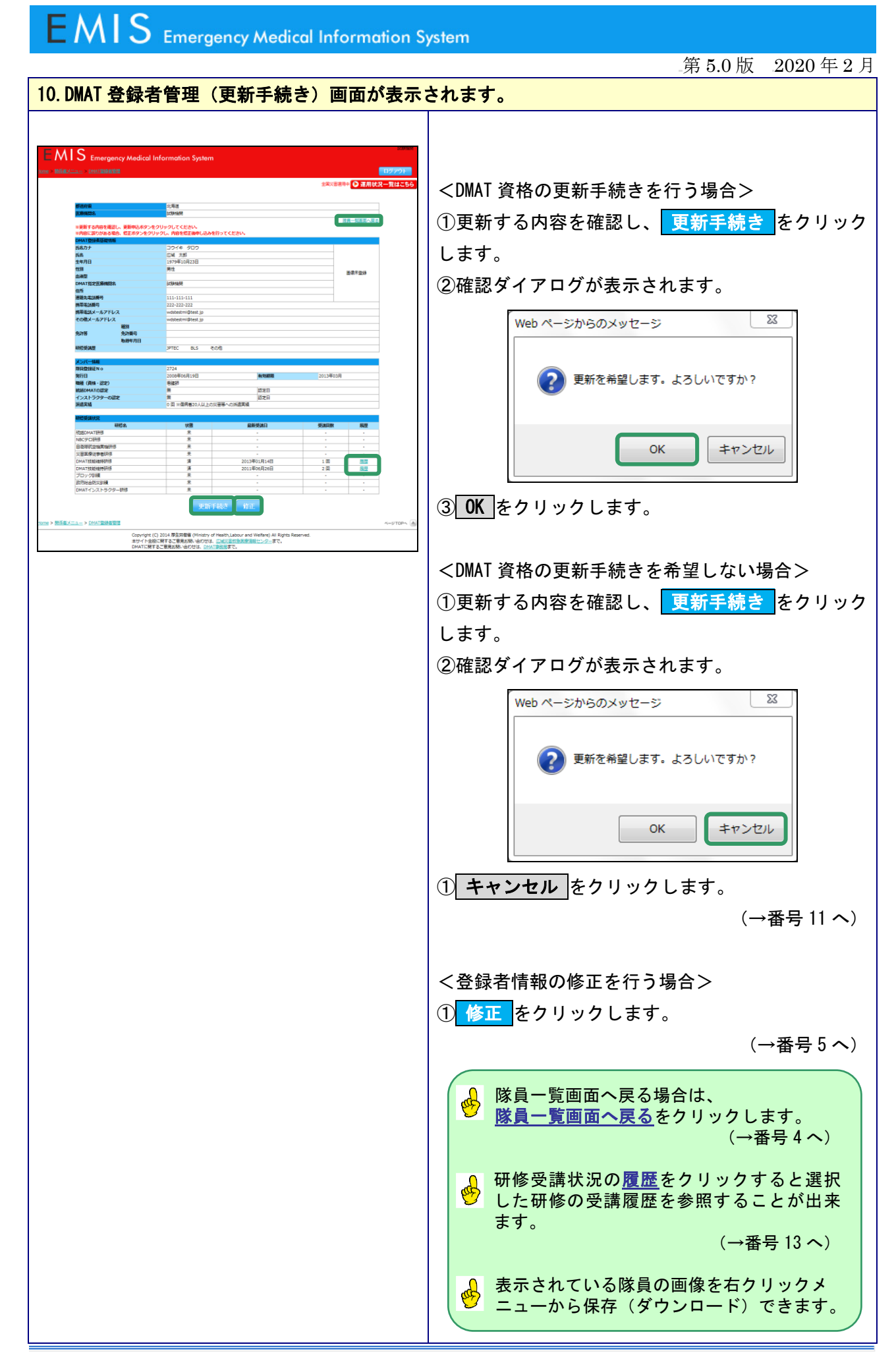

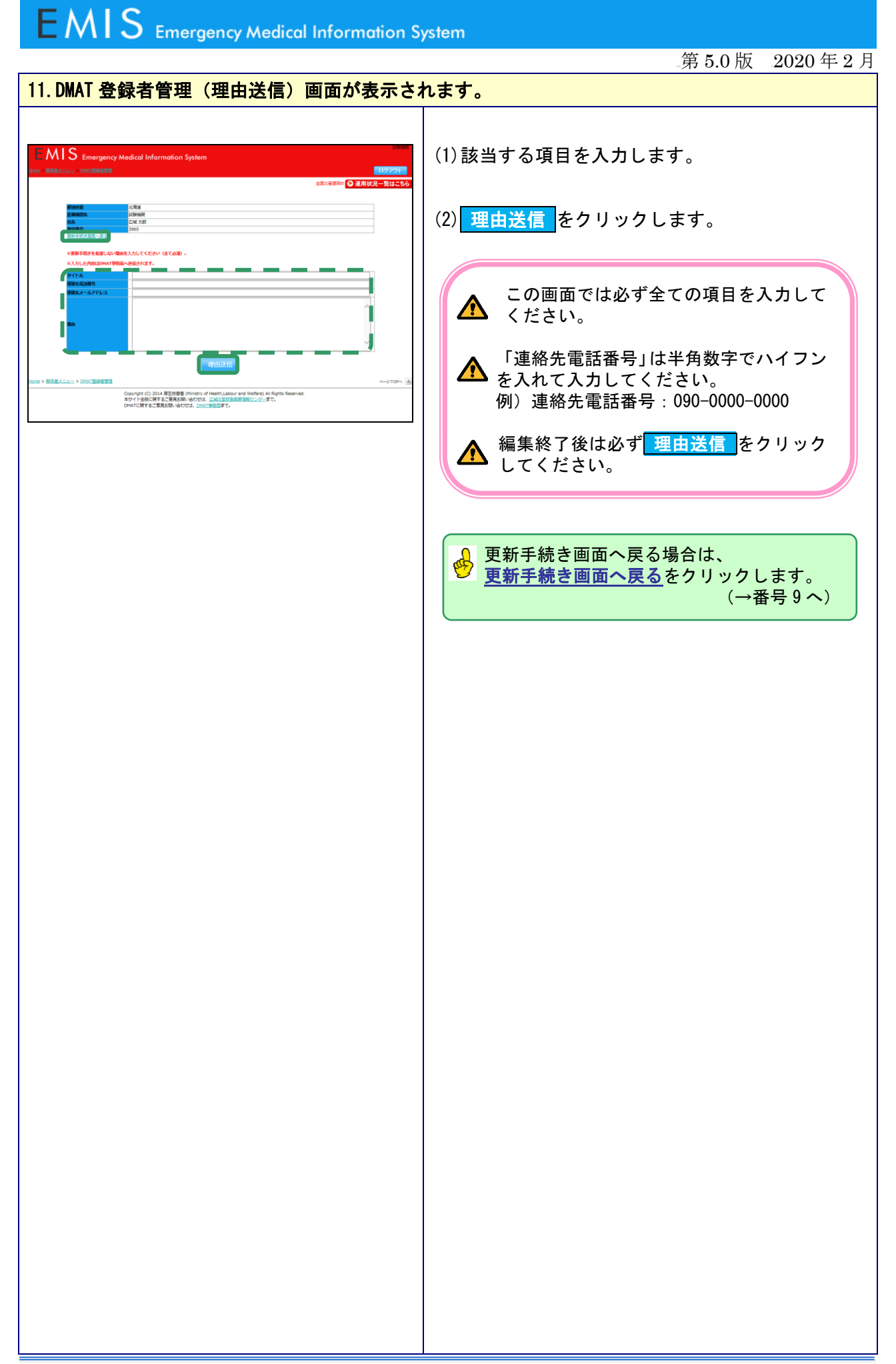

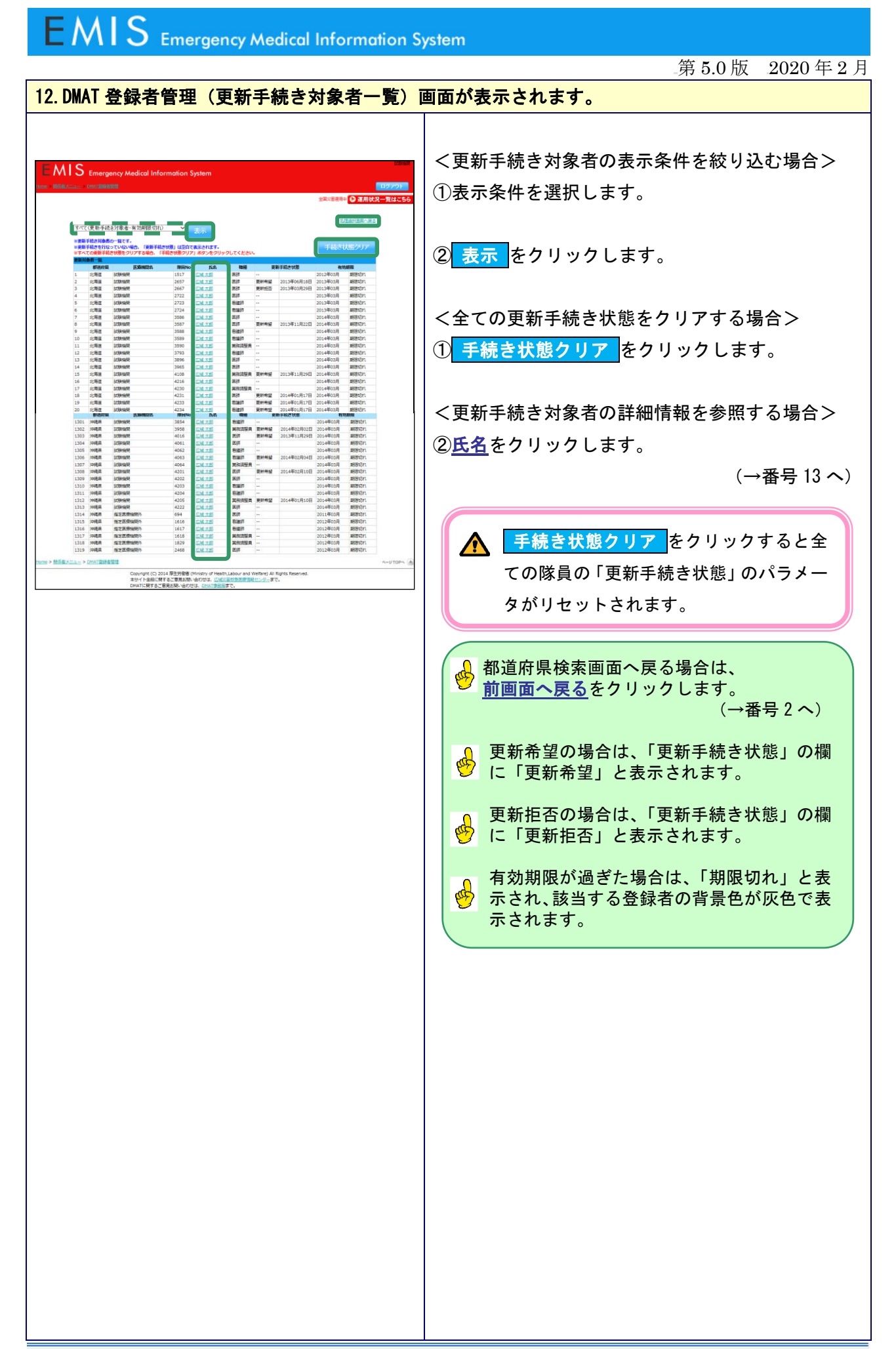

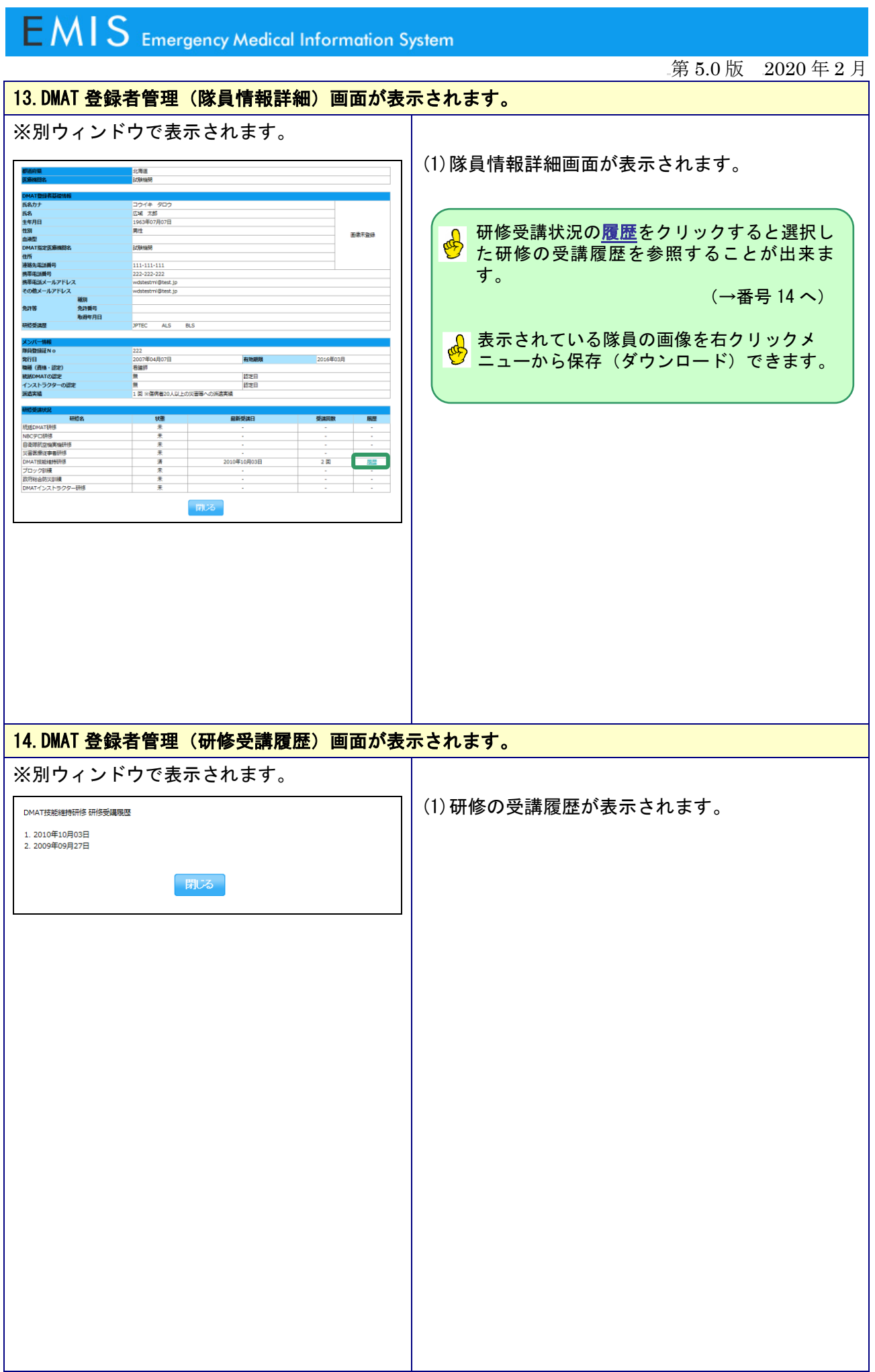

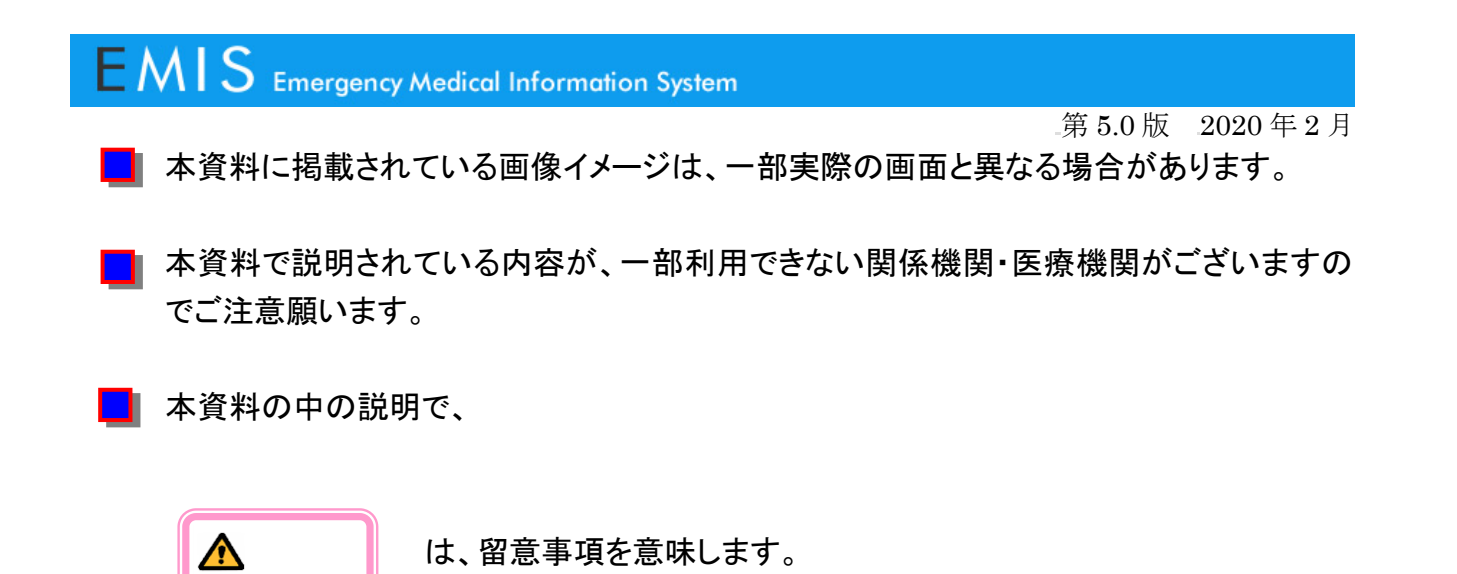

は、操作を行うにあたっての便利機能を意味します。

 $\bigoplus$ 

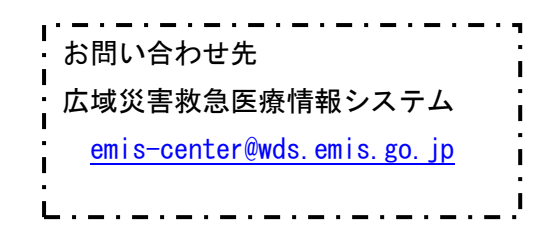